# **OBSAH**

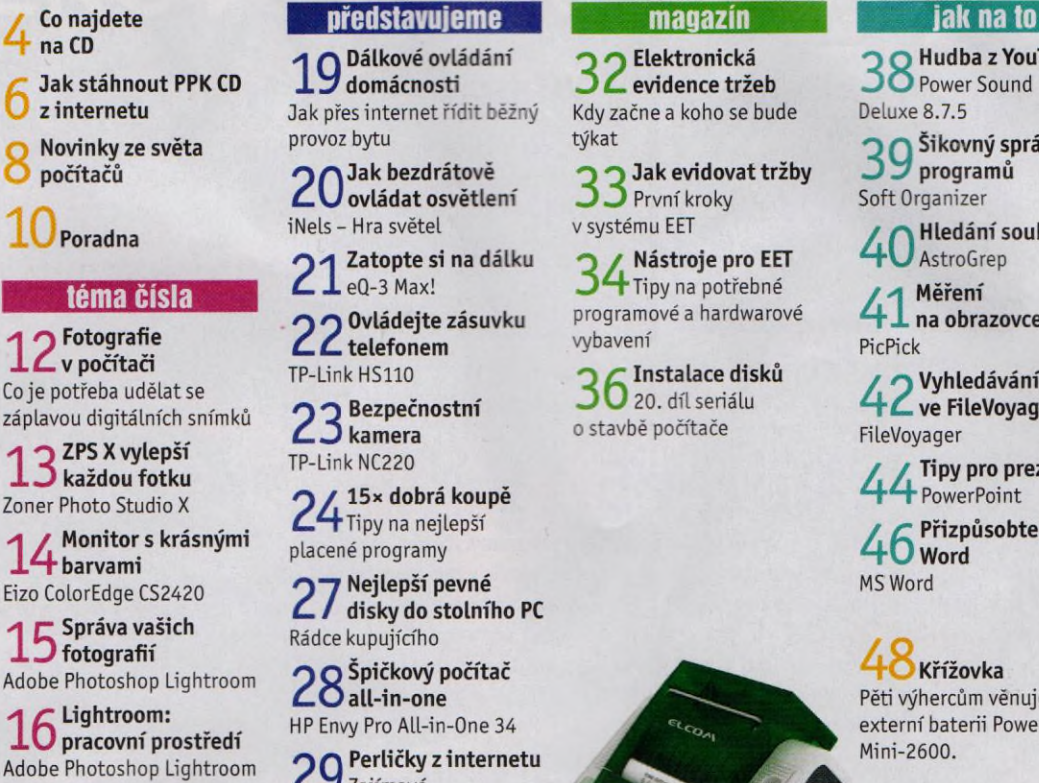

 $\bigcap$  Ceština pro l O Adobe Photoshop Lightroom Adobe Photoshop Lightroom

Dálkové ovládání O domácnosti Jak přes internet řídit běžný provoz bytu

Jak bezdrátově ovládat osvětlení iNels - Hra světel

Zatopte si na dálku  $\angle$  **L** eQ-3 Max!

Ovládejte zásuvku  $26$ telefonem TP-Link HS110

Bezpečnostní kamera TP-Link NC220

15× dobrá koupě Tipy na nejlepší placené programy

Nejlepší pevné disky do stolního PC Rádce kupujícího

Spičkový počítač all-in-one HP Envy Pro All-in-One 34

Perličky z internetu Zajímavé WWW stránky a videa

Tipy redakce Co nás v redakci zaujalo

Elektronická evidence tržeb Kdy začne a koho se bude týkat

Jak evidovat tržby 3 První kroky v systému EET

Nástroje pro EET Tipy na potřebné programové a hardwarové vybavení

Instalace disků 20. díl seriálu o stavbě počítače

> $32<sup>Piipra</sup>$ Připravte se

Hudba z YouTube Power Sound Deluxe 8.7.5

**O**Šikovný správce programů Soft Organizer

Hledání souborů AstroGrep

Měření 4 L na obrazovce PicPick

Vyhledávání ve FileVoyageru FileVoyager

 $\overline{a}$ 

Tipy pro prezentace 44 PowerPoint

Přizpůsobte si 40 Word MS Word

 $48<sub>Křížovka</sub>$ Pěti výhercům věnujeme externí baterii Powerup Mini-2600.

## **Vážení čtenáři,**

jedno z hlavních témat tohoto vydání jsme věnovali elektronické evidenci tržeb. Tento ambiciózní projekt, do něhož se má postupně povinně zapojit většina českých podnikatelů, bude naostro spuštěn za necelé dva měsíce. S jeho záludnostmi se budou muset vypořádat nejen velké firmy, které na to "mají lidi", ale i drobní podnikatelé a živnostníci, jejichž hlavní starostí je nabídnout nám ostatním pěkné ubytování, vyrobit pro nás kvalitní a užitečné věci, pohostit nás dobrým jídlem a pitím nebo nám poskytnout jiné služby. Těmto lidem se budeme snažit prostřednictvím časopisu pomáhat a radit, aby se jim kvůli starostem se správnou evidencí tržeb nerozsypal penzion nebo nepřipálil guláš. To by byla velká škoda nejen pro nás zákazníky, ale i pro stát, neboť by pak nebylo co elektronicky evidovat.

Od září (počínaje vydáním číslo 19/2016) je náš časopis do prodejní sítě dodáván bez fyzického cédéčka. CD-ROM dostávají jen předplatitelé a pro všechny čtenáře jsou data z CD-ROM připravena ke stažení prostřednictvím internetu. Postup stahování není příliš složitý - návod a potřebný klíč najdete na straně 6 .1 když je systém spolehlivý a je vyzkoušen několikaletým provozem ve službách digitální edice našeho sesterského časopisu Chip, může se stát, že něco nevyjde a obsah CD se vám nepodaří stáhnout. V případě problémů nám napište na adresu [cd@ppk.cz](mailto:cd@ppk.cz) a mývám poradíme a pomůžeme. Přeji vám příjemné čtení. Ivan  $x \gtrsim$ 

Ivan Heisler, šéfredaktor